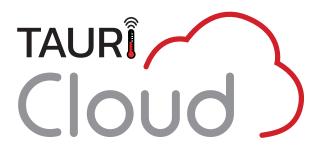

TAURI Cloud is a plugin of Star Control and a powerful companion to all TAURI temperature check tablets where users can compare day to day temperature data, review abnormal cases, staff entry information, manage settings on multiple devices and review entire history of collected data.

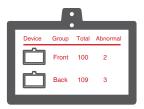

#### **Detection records in devices**

Organize devices by names or groups and view collected data of each device with abnormal cases highlighted.

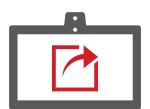

#### Export + auto send reports

Option to automatically export and send weekly or monthly reports to specified email address.

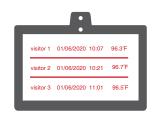

### Visitor temperature results

View all visitor temperature check results (date, time, temperature result, mask detection).

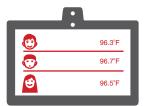

### Staff temperature results

View all staff temperature check results (name, department, date, time, temperature result, mask detection).

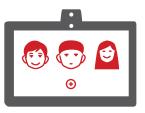

# Add staff profiles

Create sub accounts for all staff, group them according to departments and assign various types of access to them.

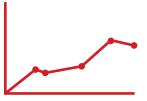

### Temperature analysis chart

Analyze and compare overall collected data or choose a specified time frame with simple visual charts.

#### **Dashboard**

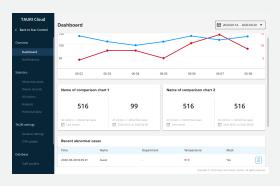

#### **Temperature results (all)**

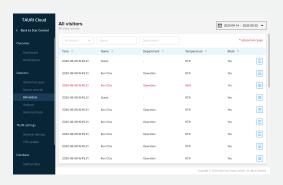

#### **Create staff profile**

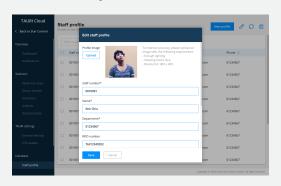

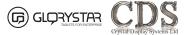

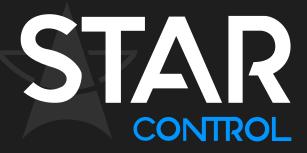

Remotely manage all Glory Star devices at the same time, systematically update and manage user requests in one single multi-platform applicable software. Star Control improves security and efficiency for access control and media management while providing flexibility for its users.

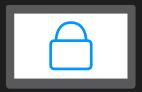

#### Lockdown device(s)

Remotely turn selected device(s) into kiosk mode with option to change the view mode of each device.

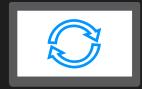

## Remote update device(s)

Add remote update schedules for firmware to selected device(s).

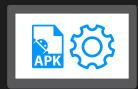

## Manage system + apk files

Easily upload, remove or install apk files and system update files on for installation.

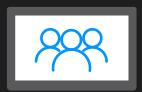

### Manage accounts

Create, delete, edit account details and view status of account.

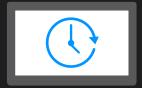

# Set display schedules

Remotely initiate reboot or set startup and shutdown schedules on device(s).

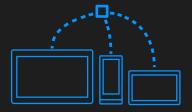

# Manage connected device(s)

Adjust device volumes, install/uninstall applications, change passwords and view screen capture records.

### **Lockdown settings**

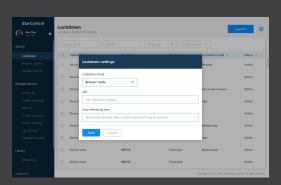

### Manage device list

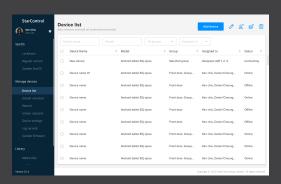

#### Set display schedules

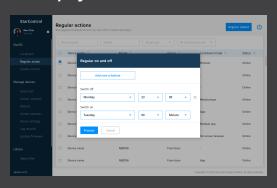

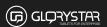